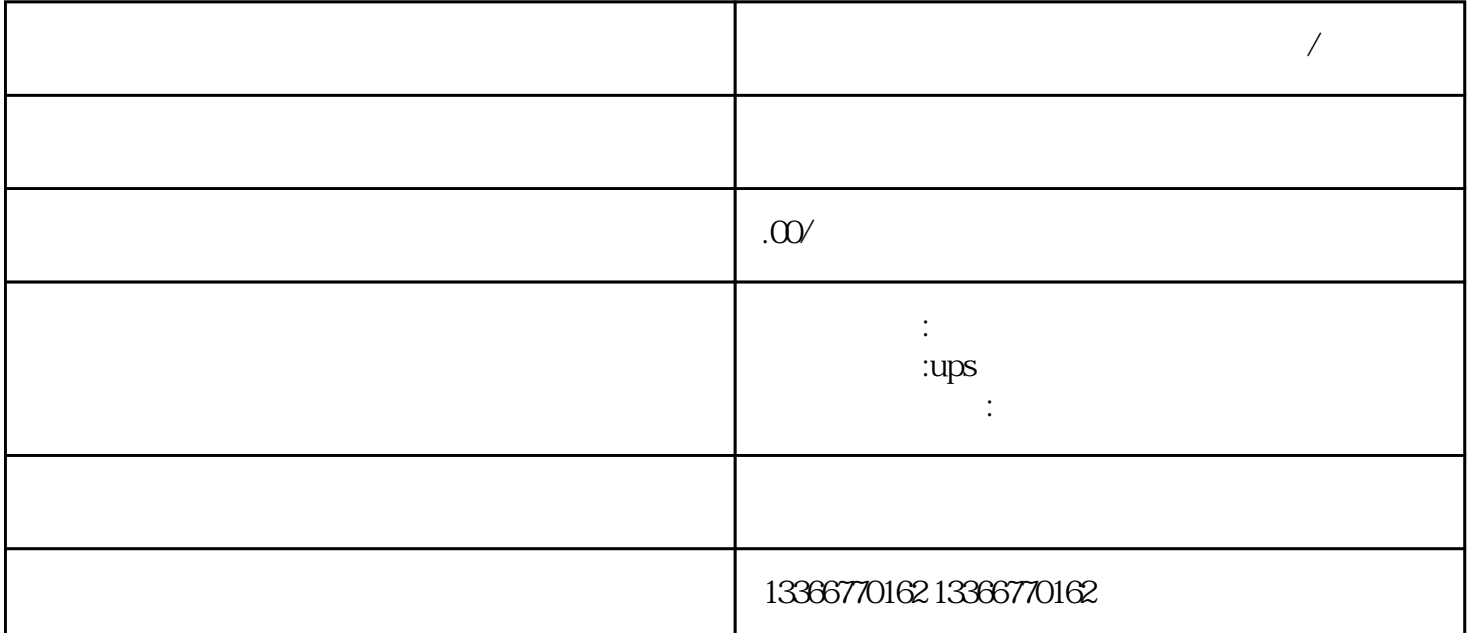

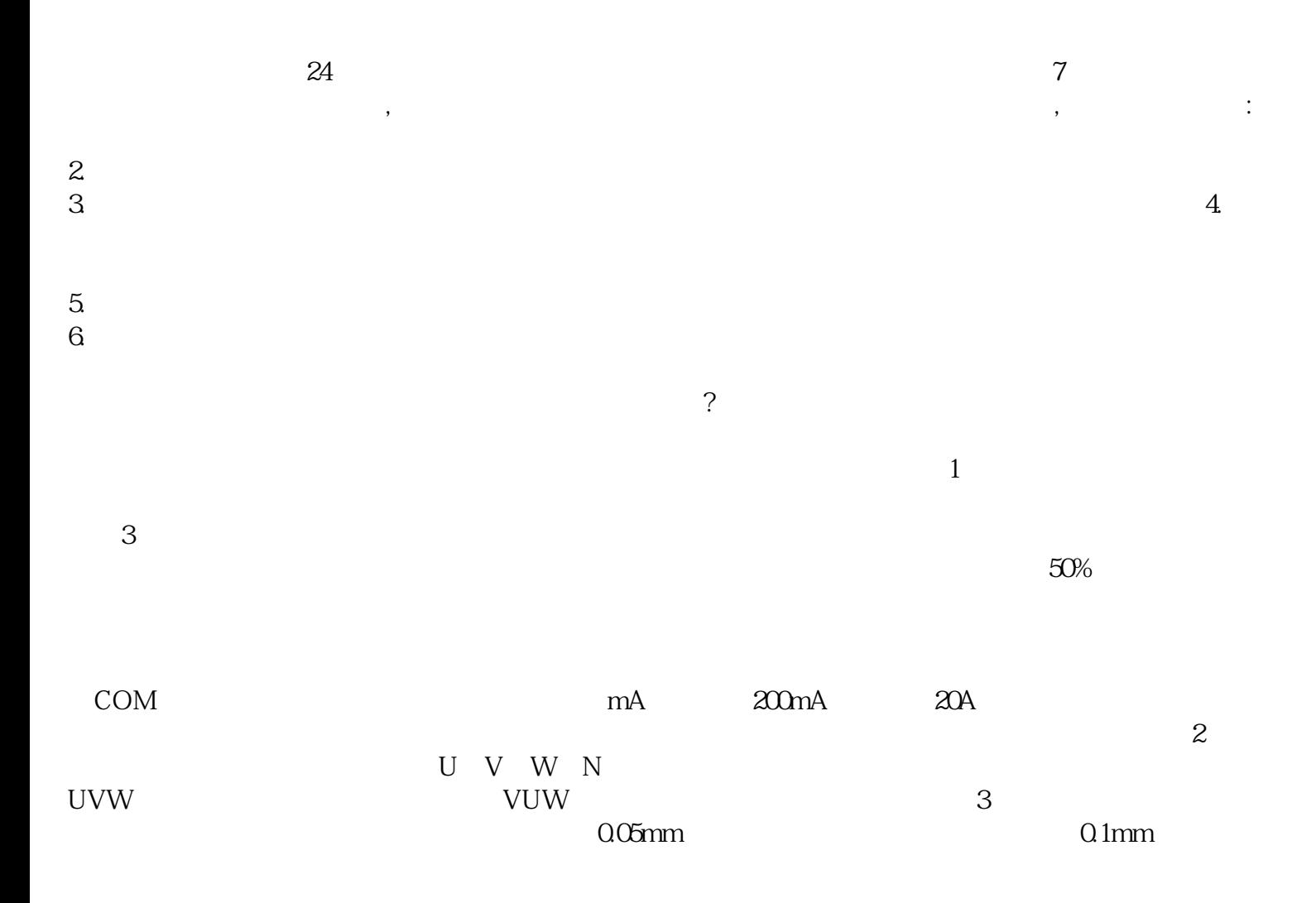

**三门峡专业柴油发电机出租厂家(今日/新闻)**

 $(\Box)$ 

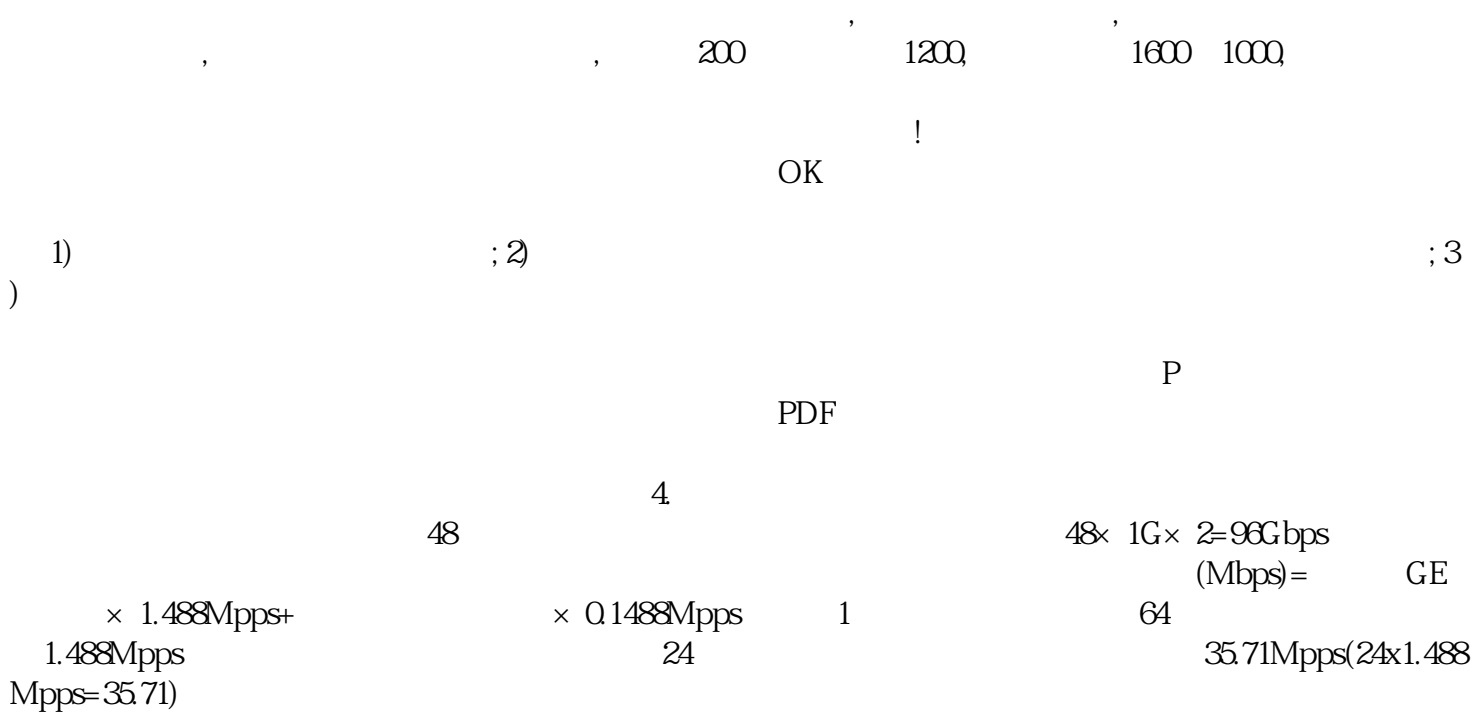